#### **Edukacja IPN**

https://edukacja.ipn.gov.pl/edu/oben/katowice/wystawy-w-regionie/wystawy-w-regionie-do-w/190404, Wojciech-Korfanty.html 03.05.2024, 18:04

#### **Wojciech Korfanty**

Biograficzna wystawa elementarna, przygotowana przez Oddziałowe Biuro Edukacji Narodowej IPN w Katowicach, prezentuje postać Wojciecha Korfantego, najważniejszego przedstawiciela polskiego ruchu narodowego z Górnego Śląska.

Wojciech Korfanty urodził się 20 kwietnia 1873 r. w osadzie Sadzawki (dziś dzielnica Siemianowic Śląskich). W wyborach z 1903 r. został wybrany posłem do niemieckiego parlamentu (Reichstagu), w którym wstąpił jako pierwszy Górnoślązak do Koła Polskiego. Stał się jednym z najbardziej rozpoznawalnych polskich polityków w Niemczech. W listopadzie 1918 r. został członkiem Naczelnej Rady Ludowej w Poznaniu, kierował jej wydziałem wojskowym w czasie powstania wielkopolskiego. Mianowany przez polski rząd Polskim Komisarzem Plebiscytowym, w lutym 1920 r. stanął na czele Polskiego Komisariatu Plebiscytowego w Bytomiu. Po wybuchu III powstania śląskiego w nocy z 2 na 3 maja 1921 r. ogłosił się jego dyktatorem. Po podziale Górnego Śląska między Polskę i Niemcy w 1922 r., wskutek oporu Józefa Piłsudskiego, nie objął stanowiska premiera, pozostał jednak wiodącym politykiem w województwie śląskim. Po zamachu majowym 1926 r. przeciwstawił się sanacji, za co spotkały go szykany. W 1938 r. wyemigrował do Czechosłowacji. Powrócił do Polski w kwietniu 1939 r. i został aresztowany. Zmarł tuż po zwolnieniu z więzienia 17 sierpnia 1939 r. w Warszawie. Na Górnym Śląsku był legendą już za życia. Dziś jego postać i myśl polityczną upamiętniają nazwy ulic i pomniki.

Autor wystawy: dr Anna Zaczkowska

Recenzja: dr Mirosław Węcki

Koncepcja graficzna serii: Paulina Żak

Skład: Aleksandra Korol-Chudy

W wystawie wykorzystano zdjęcia i dokumenty ze zbiorów: POLONA, EUROPEANA, Biblioteka Narodowa Francji, (Bibliothèque nationale de France), Biblioteka Narodowa Republiki Czeskiej, KRAMERIUS (Česká digitální knihovna), Muzeum Historii Katowic, Śląska Biblioteka Cyfrowa, Narodowe Archiwum Cyfrowe.

**Informacje techniczne:** wystawa składa się z 18 plansz roll-up formatu 100x200 cm do samodzielnego rozłożenia i ustawienia.

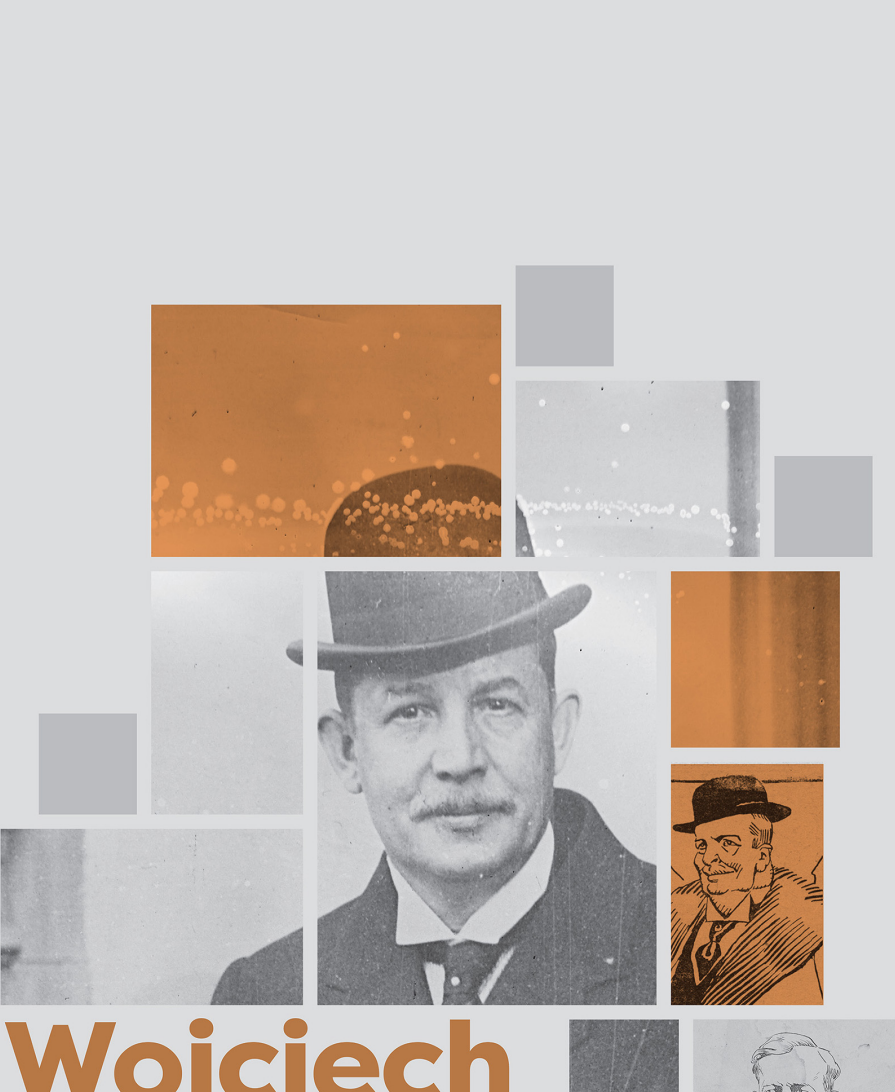

# **Wojciech**

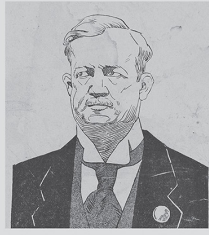

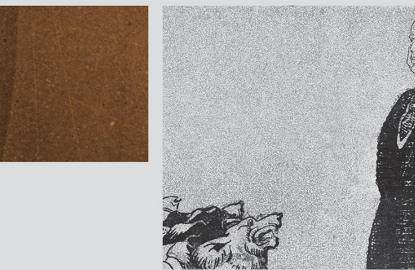

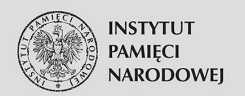

**T E BIOGRAFIE**<br>E WYSTAWY<br>ELEMENTARNE

#### **Panele wystawy**

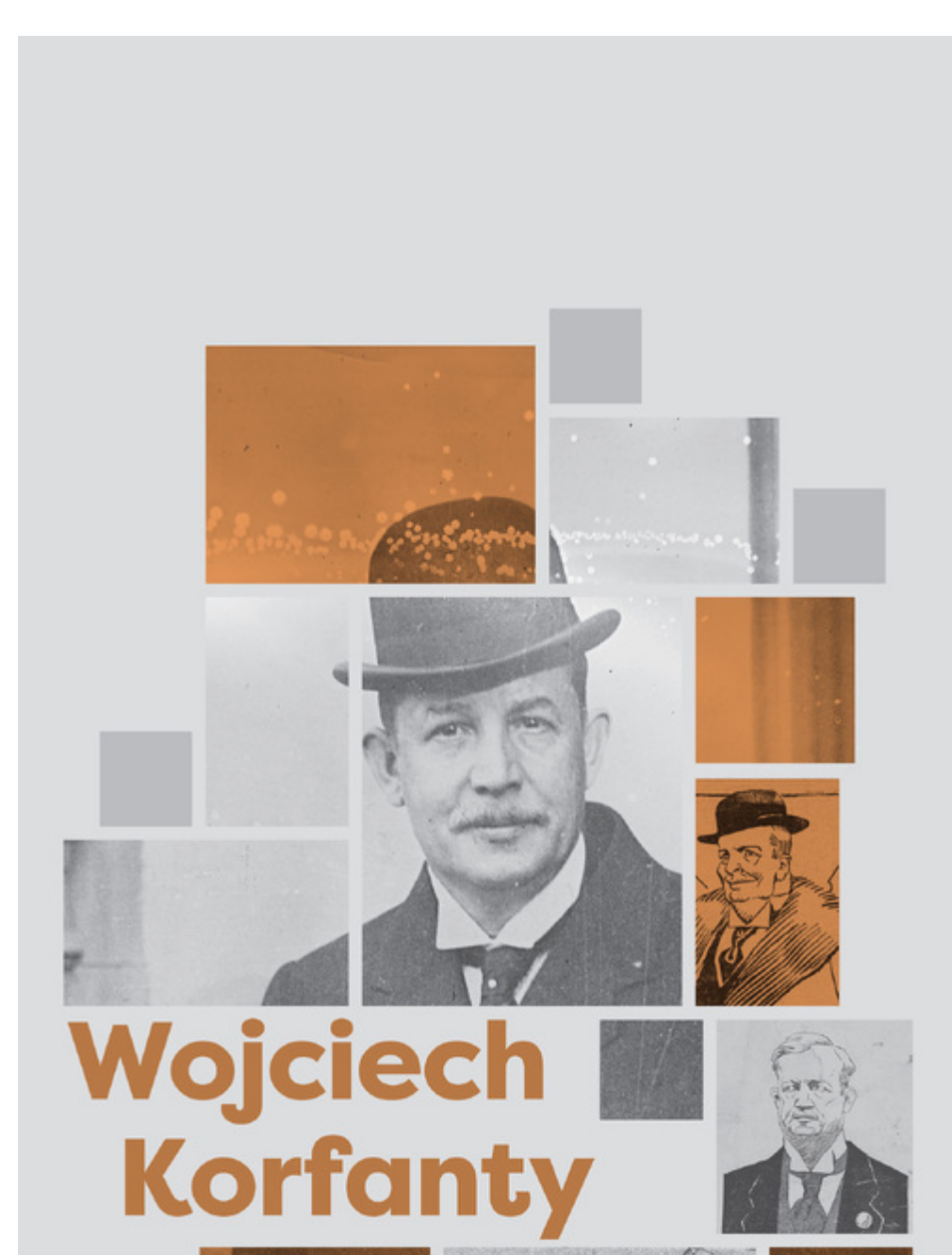

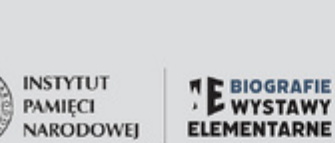

### 1873 Albert, czyli Wojciech

Wojciech Korfanty urodził się 20 kwietnia 1873 r. w osadzie Sadzawki (dziełnia Siemianovic Šląskich). Był naj-<br>starszym synem Józefa i Karoliny<br>Korfantych. Nadane na chrzcie imię Albert spolszczył na Wojciech, co stanowiło swoistą deklarację poczucia narodowego młodego Korfantego. W wieku sześciu lat został uczniem szkoły ludowej, w 1887 r. kontynuował edukację w katowickim gimnazjum, gdzie po raz pierwszy został ukarany za manifestowanie polskości. Z tego powodu maturę uzyskał eksternistycznie we Wrocławiu, gdzie rozpoczął studia z filozofii, prawa i ekonomii. Ukończył je w 1901 r. w Berlinie.

Józef Korfanty z żoną Karoliną z domu<br>Klecha – rodzice Wojciecha Korfantego<br>■ Narodowe Archiwum Cyfrowe

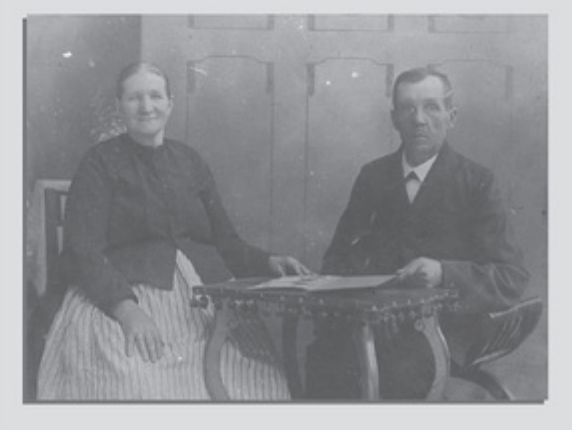

Budynek,<br>w którym mieściło się<br>kotowickie gimnazjum, uczęszczo Mojciech Korfanty,<br>Katowice 1908 r.<br>■ Muzeum Historii<br>Katowic

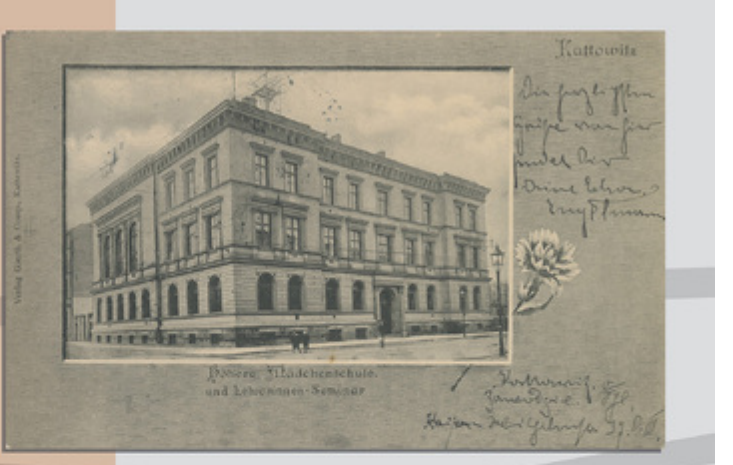

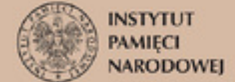

← Wojciech Korfanty,<br>portret w wieku około 20 lat<br>■ Muzeum Historii Katowic

Zasługę mojego uświadomienia narodowego przypisać muszę moim hakatystycznym profesorom w gimnazjum w Katowicach, którzy zohydzaniem wszystkiego co polskie i co katolickie wzbudzili we mnie ciekawość do książki polskiej, z której pragnąłem się dowiedzieć, czym jest ten Iżony i poniżany naród, którego językiem w mojej rodzinie mówiłem.

Odezwa Wojciecha Korfantego do ludu śląskiego

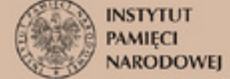

#### 1901

## "Precz z Centrum!"

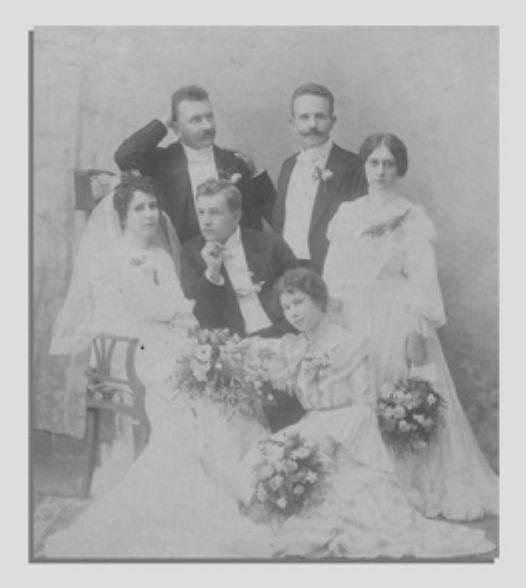

Rzucone przez Korfantego w 1901 r. hasło zapoczątkowało jego karierę<br>polityka, ale przysporzyło mu wielu wrogów nie tylko wśród Niemców. Popierana masowo przez górnośląskich katolików Partia Centrum postrzegana była jako siła strzegąca interesów polskojęzycznych mieszkańców tej ziemi przed germanizacyjną polityką Niemiec. Korfanty uważał, że Gómoślązacy samodzielnie powinni walczyć o swoje prawa w państwie niemieckim, bez powierzania swoich interesów partiom niemieckim.

← Działalność polityczna<br>Korfantego przyczyniła mu wielu<br>wrogów wśród hierarchii kościelnej.<br>Z powodów politycznych ślub<br>Wojciecha Korfantego i Ełżbiety<br>Szprot w 1903 r. musiał odbyć się<br>Szprot w 1903 r. musiał odbyć się w Krakowie<br>a Śląska Biblioteka Cyfrowa

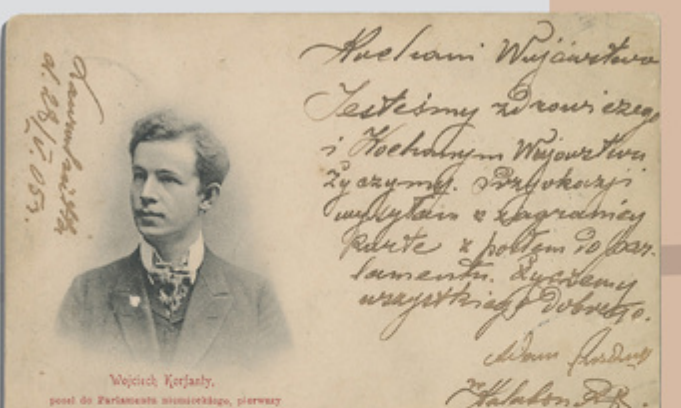

Wojciech Korfanty. poseł do parlamentu<br>niemieckiego, pierwszy<br>członek Koła Polskiego z Górnego Śląska.<br>Katowice 1905 r. Muzeum Historii Katowic

post de Parlamenta numieràliqu, pierwar,<br>culturà: Xala politique a Gérarge Élpha

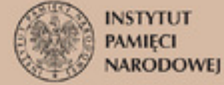

**Opcje strony**